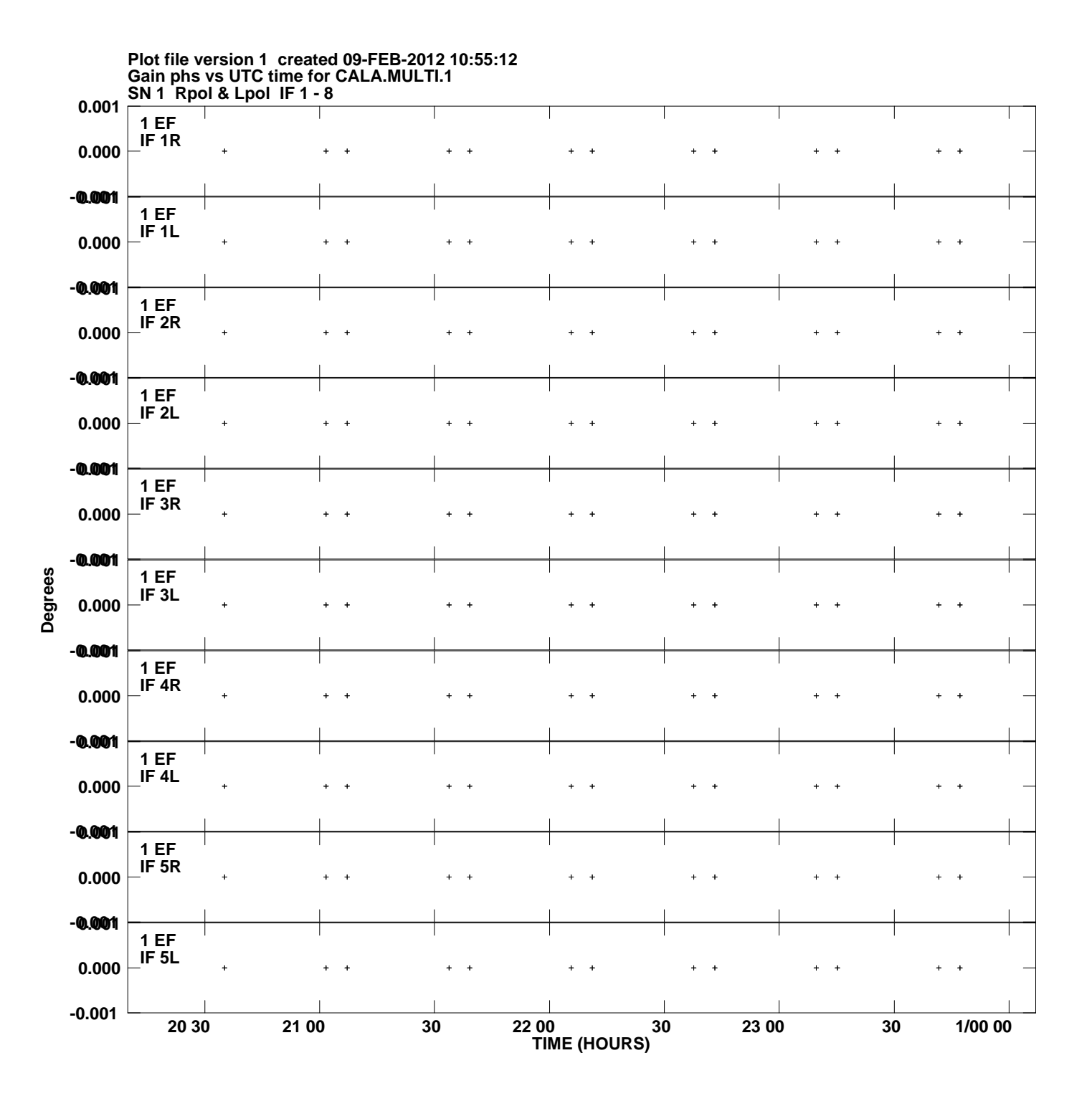

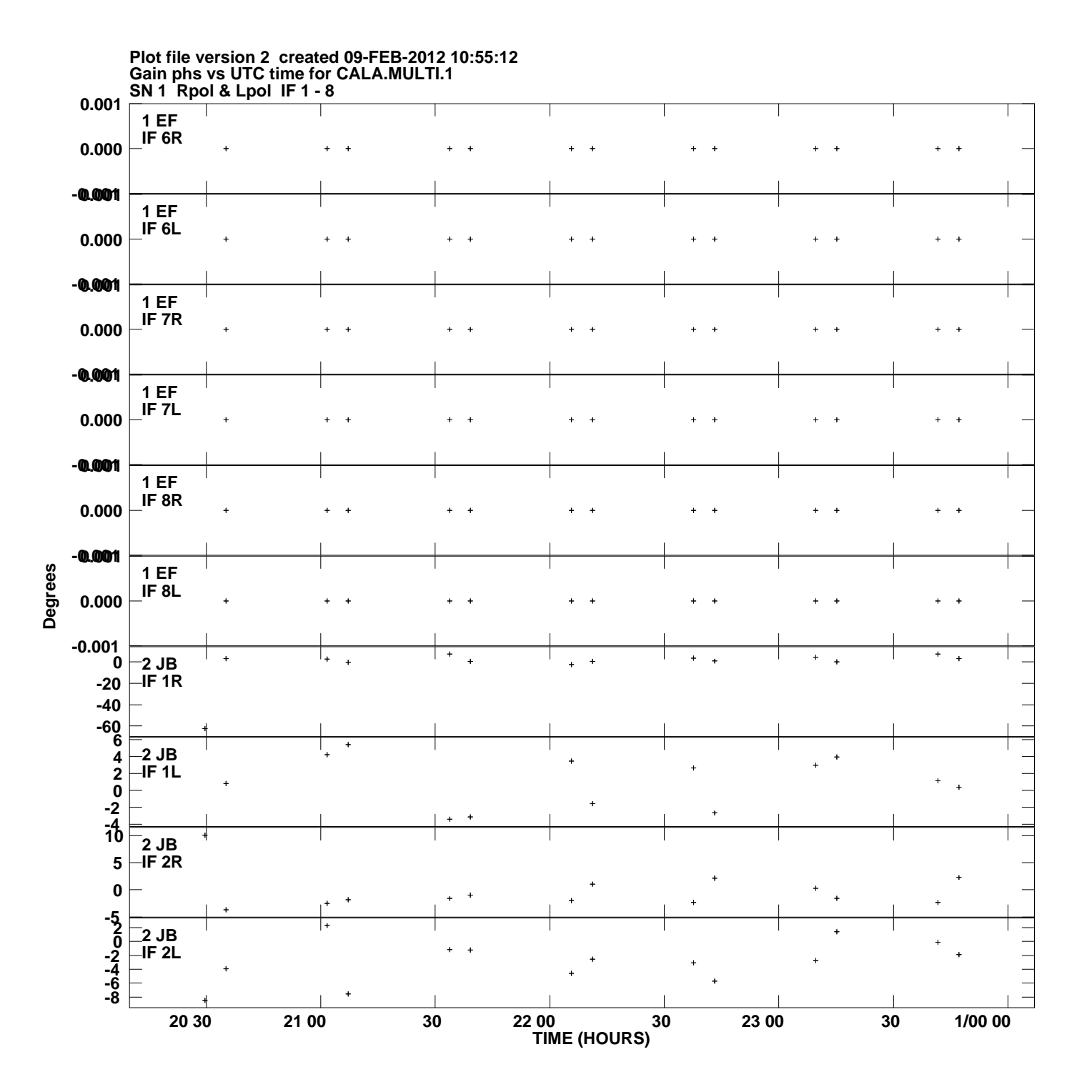

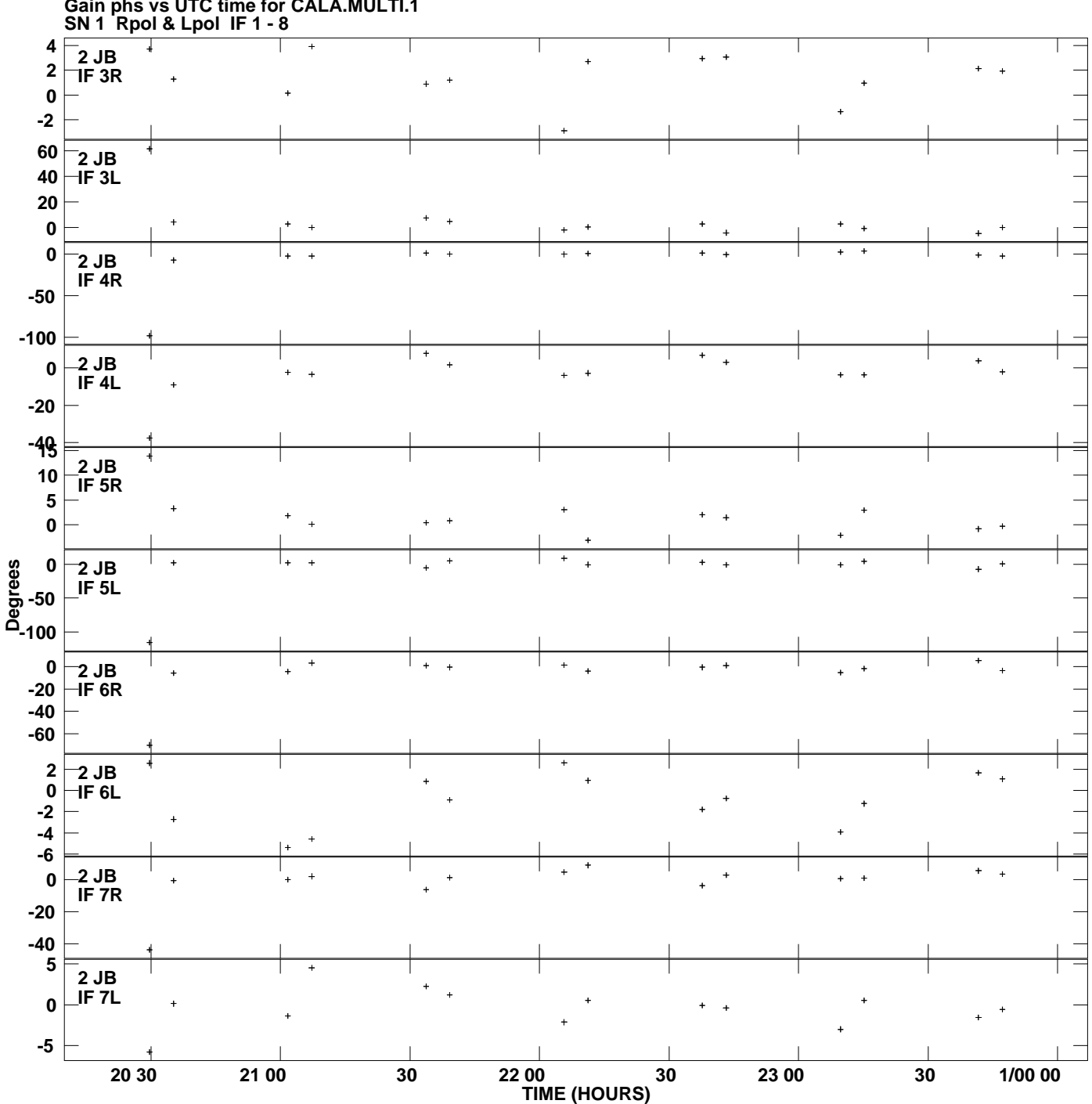

**Gain phs vs UTC time for CALA.MULTI.1 Plot file version 3 created 09-FEB-2012 10:55:12**

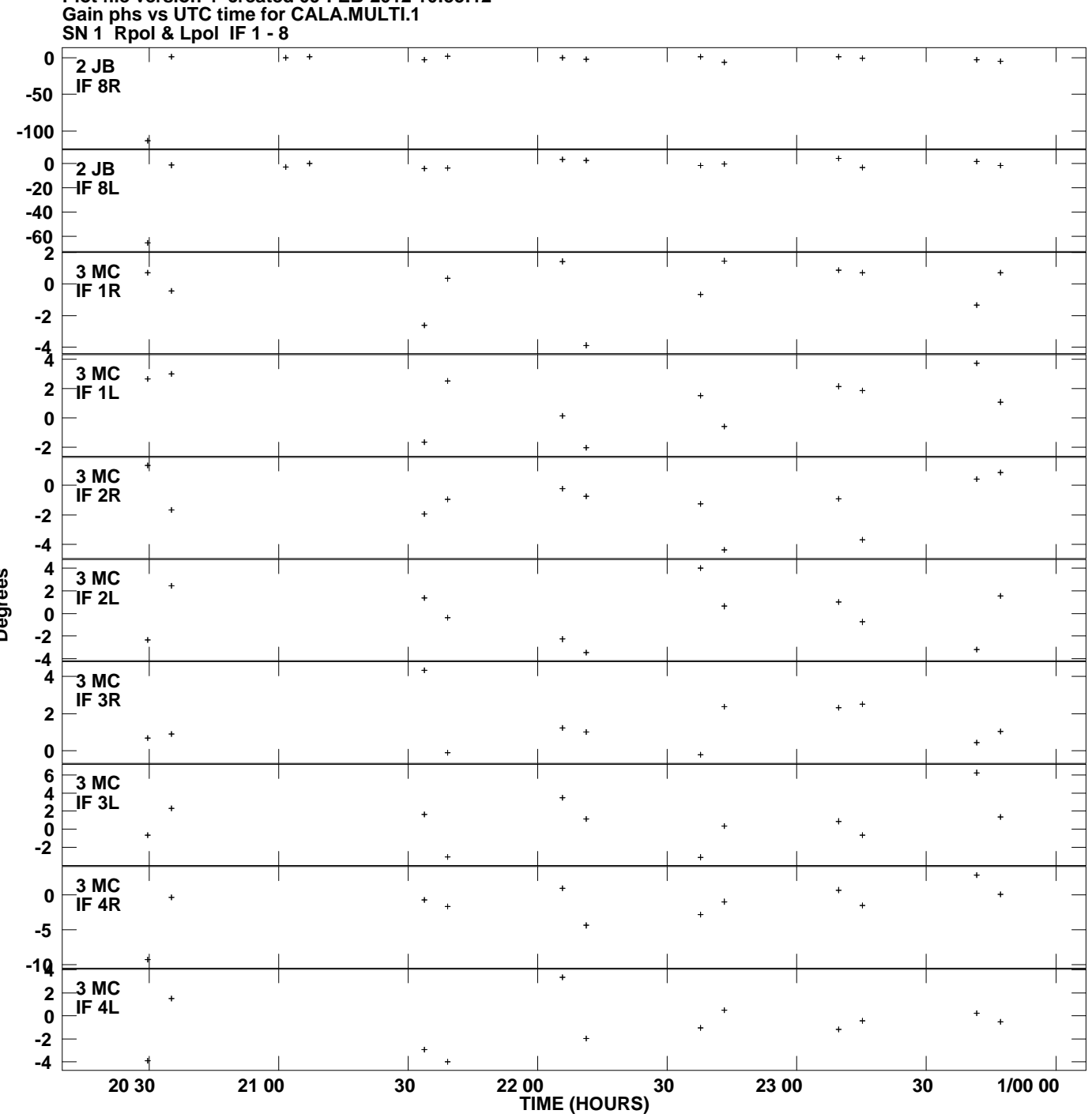

**Plot file version 4 created 09-FEB-2012 10:55:12**

**Degrees**

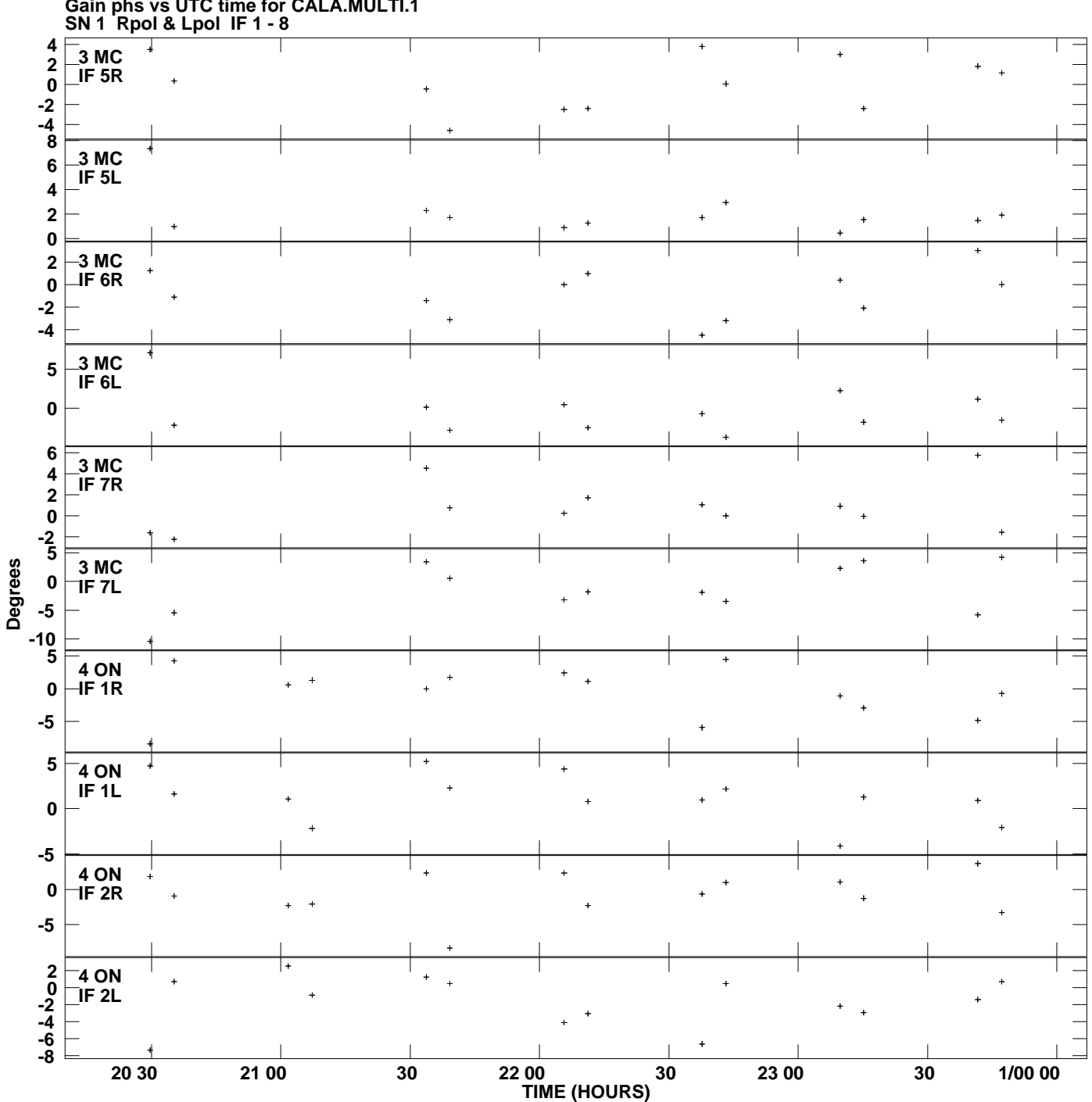

**Gain phs vs UTC time for CALA.MULTI.1 Plot file version 5 created 09-FEB-2012 10:55:12**

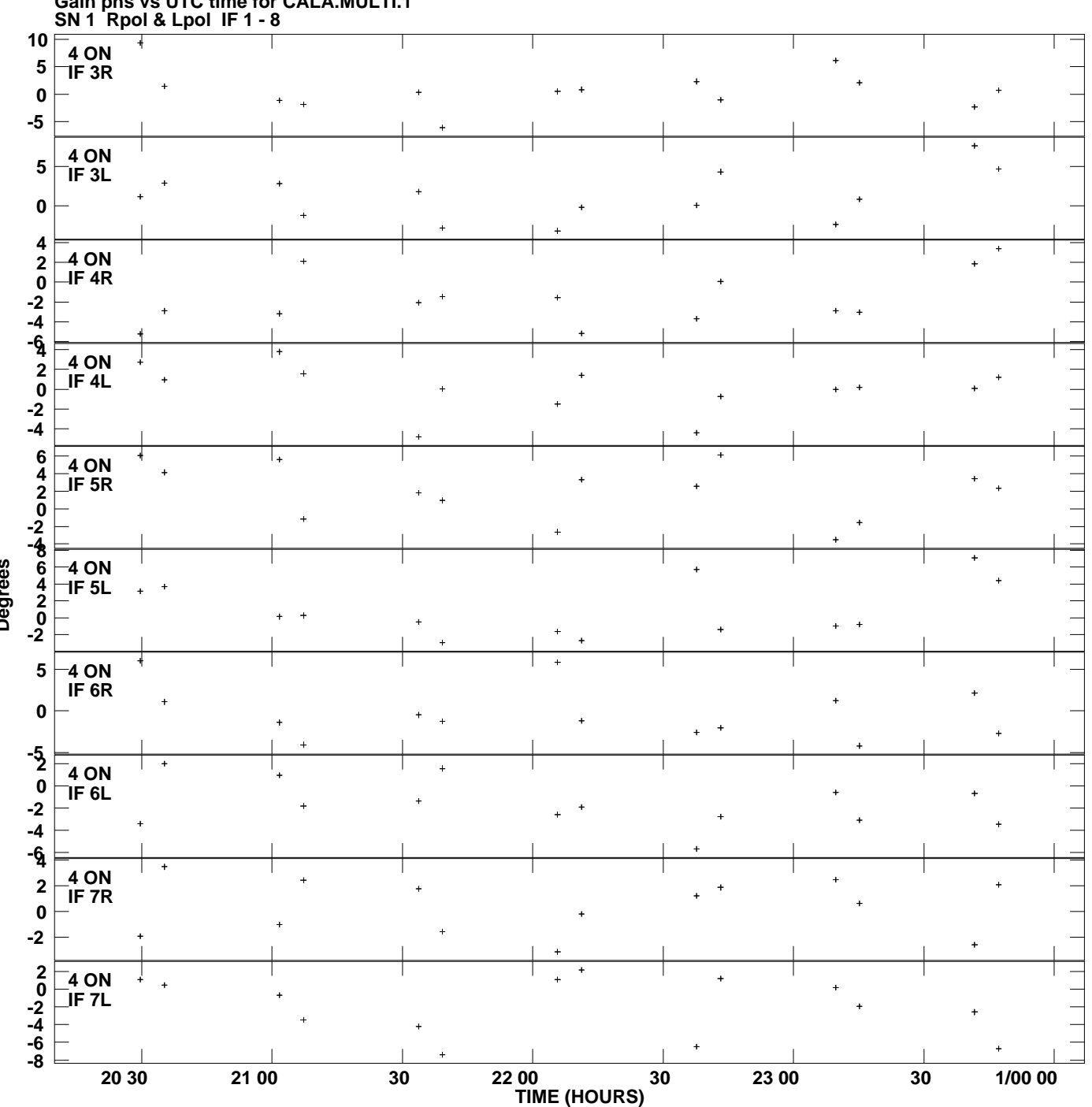

**Gain phs vs UTC time for CALA.MULTI.1 Plot file version 6 created 09-FEB-2012 10:55:12**

**Degrees**

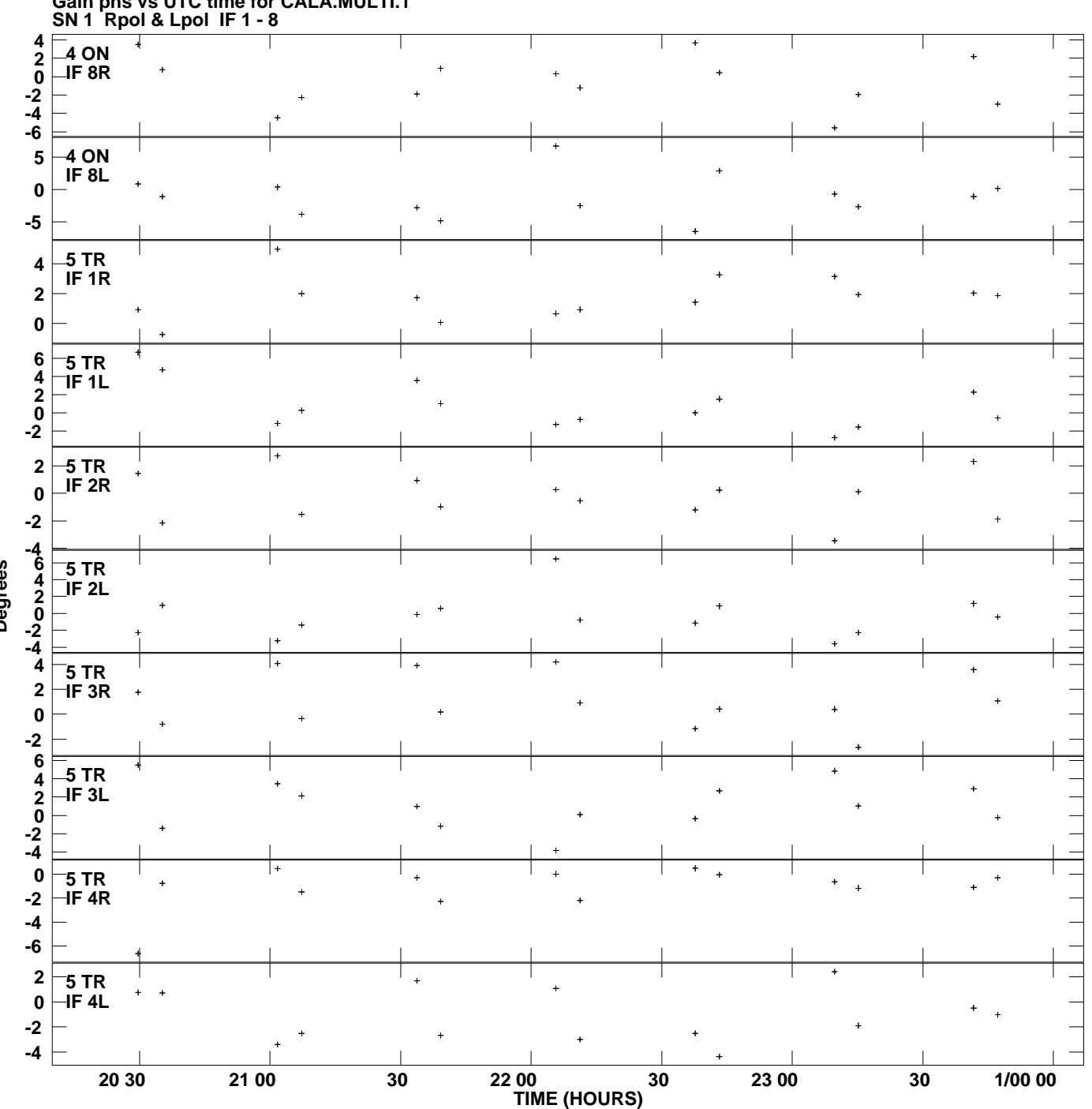

**Gain phs vs UTC time for CALA.MULTI.1 Plot file version 7 created 09-FEB-2012 10:55:12**

**Degrees**

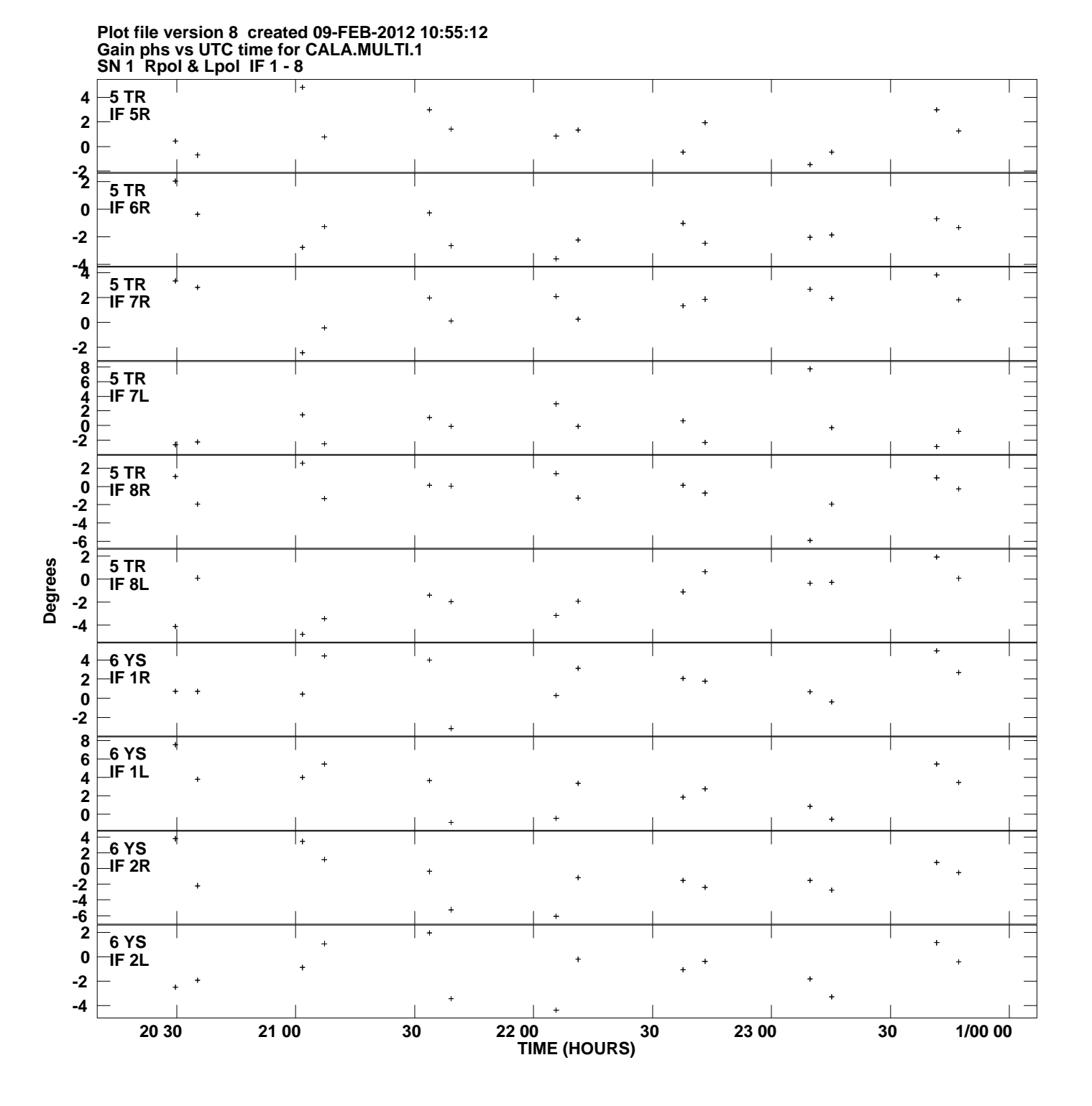

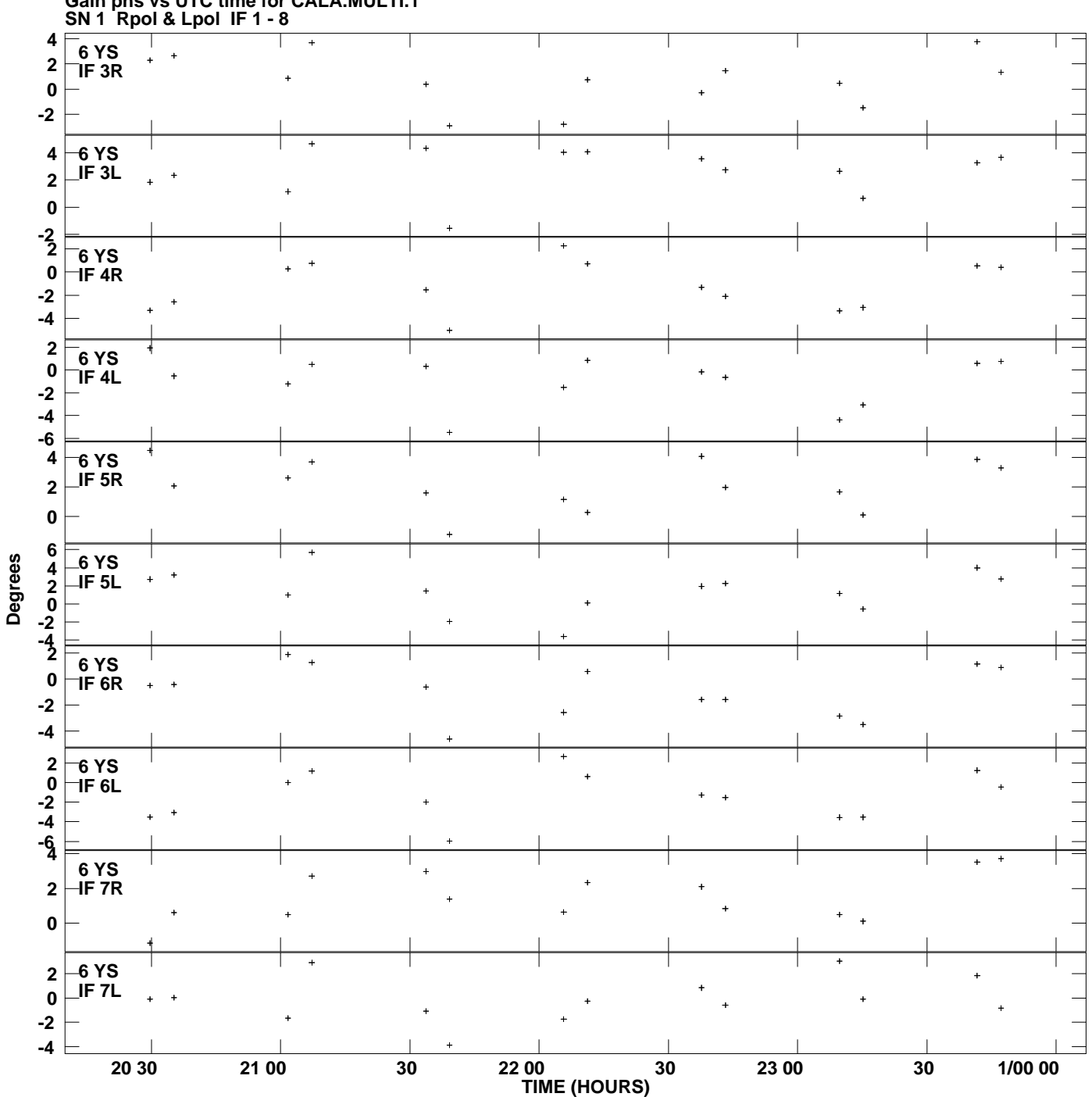

**Gain phs vs UTC time for CALA.MULTI.1 Plot file version 9 created 09-FEB-2012 10:55:12**

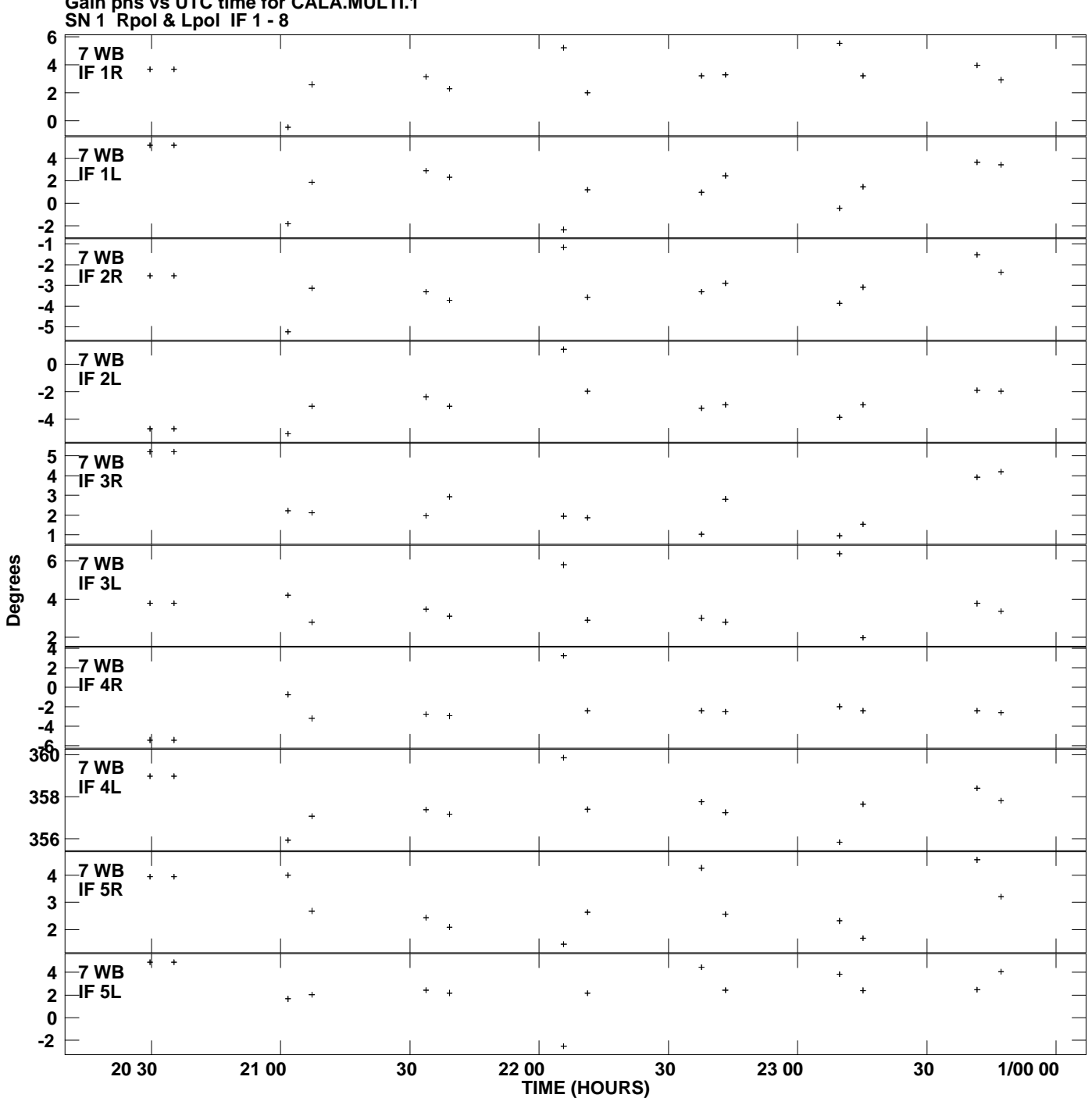

**Gain phs vs UTC time for CALA.MULTI.1 Plot file version 10 created 09-FEB-2012 10:55:12**

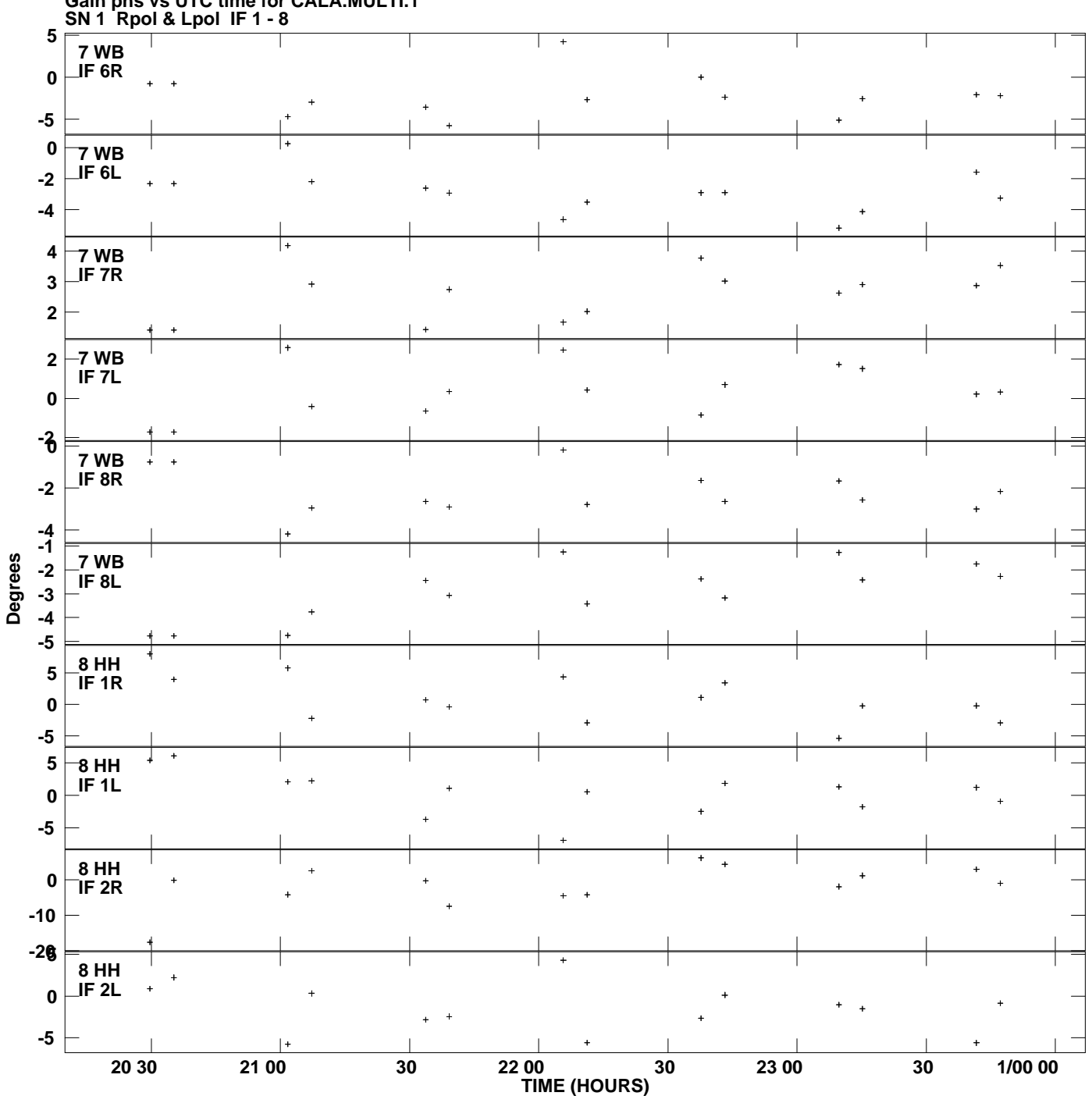

**Gain phs vs UTC time for CALA.MULTI.1 Plot file version 11 created 09-FEB-2012 10:55:12**

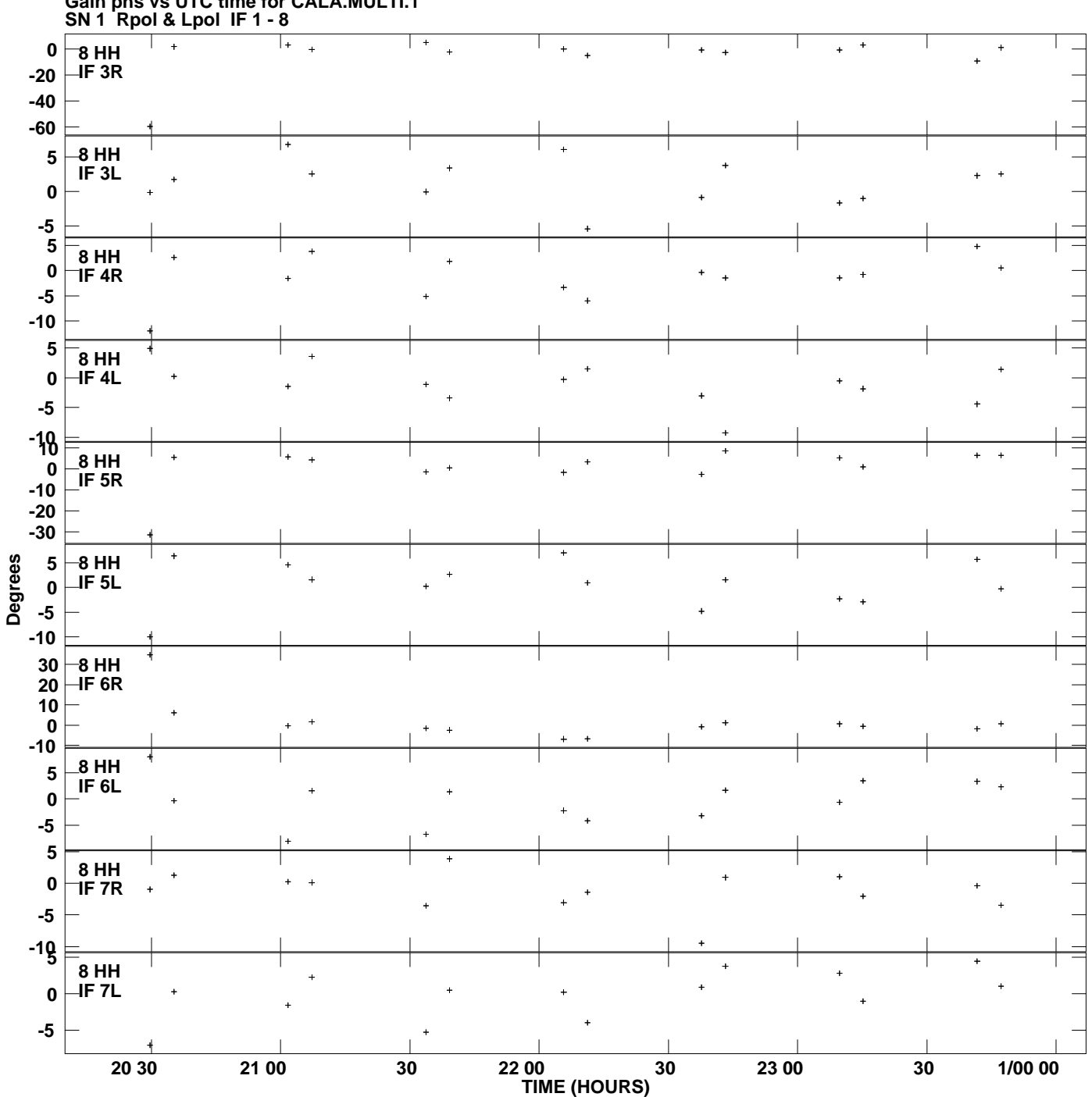

**Gain phs vs UTC time for CALA.MULTI.1 Plot file version 12 created 09-FEB-2012 10:55:12**

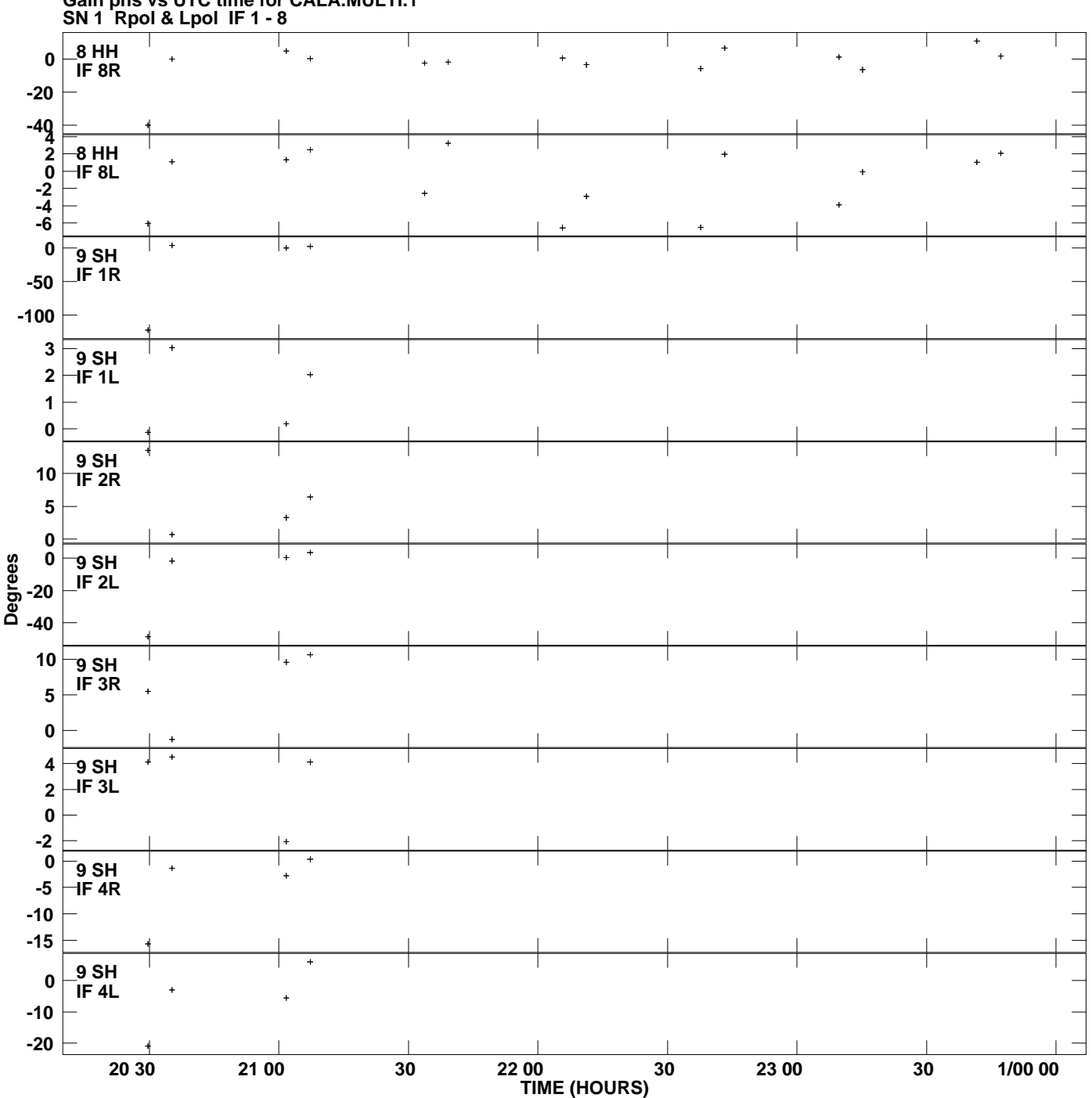

**Gain phs vs UTC time for CALA.MULTI.1 Plot file version 13 created 09-FEB-2012 10:55:12**